### **Kanton Basel-Stadt**

**Departement für Wirtschaft, Soziales und Umwelt Bau- und Verkehrsdepartement** 

# **Zugangskarte für die Bioklappe**

### **Anleitung für die Zugangskarte**

- Mit Ihrer persönlichen Zugangskarte können Sie die Bioklappe öffnen.
- Sie halten die Zugangskarte kurz an die gekennzeichnete Stelle am Display.
- Ein **grünes Licht** erscheint. Die Bioklappe wird entriegelt.
- Sie können nun die Klappe mit der **Hand** oder mit dem **Fusspedal** öffnen.

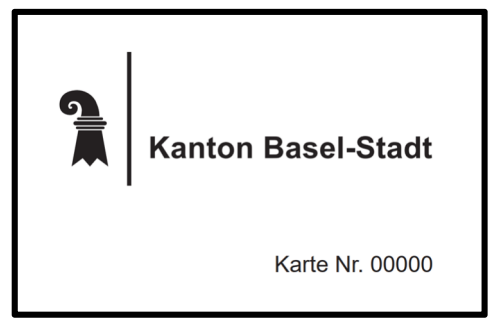

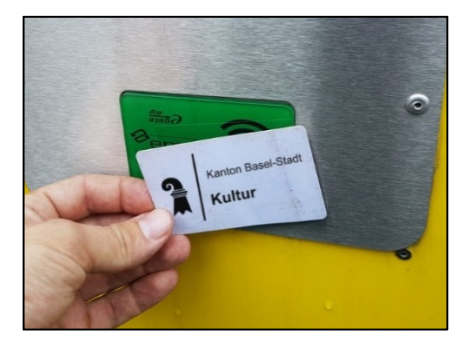

# **Umgang mit der Zugangskarte**

- Notieren Sie sich Ihre persönliche Kartennummer
- Schützen Sie die Karte von Sonnenlicht. Die Karte nicht in der Nähe von Kredit- und Debit-Karten sowie Mobiltelefone aufbewahren
- Ein Verlust der Zugangskarte ist **unverzüglich** der Stadt Basel zu **melden**, damit die Karte inaktiv gesetzt werden kann (sofern die Nummer bekannt ist, oder die letzte Öffnungszeit **exakt** angegeben werden kann).

# **Kontakt und weitere Informationen**

Email: info.stadtreinigung@bs.ch Sauberkeitshotline: +41 61 267 10 00 www.aue.bs.ch/bioklappe

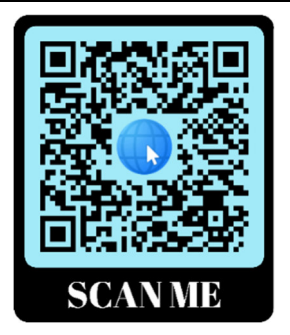